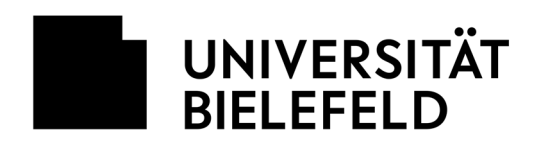

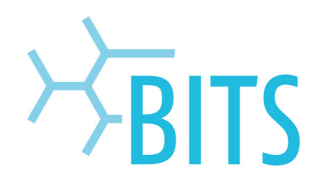

## **Umbuchungsantrag**

An das Bielefelder IT-Servicezentrum

Bielefeld, den Telefon: Bearbeiter-/in

(anfordernde Hochschuleinrichtung)

\_\_\_\_\_\_\_\_\_\_\_\_\_\_\_\_\_\_\_\_\_\_\_\_\_\_\_\_\_\_\_\_\_\_\_\_\_\_\_\_\_\_\_\_\_\_\_

Kostenstelle

PSP-Element

## **Betreff: Antrag auf Umbuchung von Software-Lizenzen, IT-Handbücher, etc.**

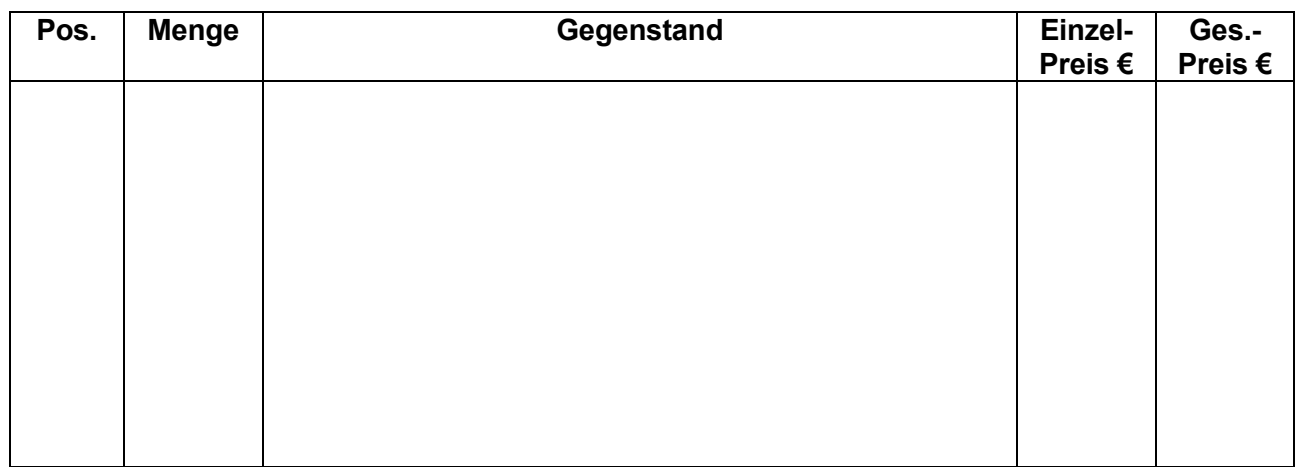

Summe:

Sachlich richtig

**\_\_\_\_\_\_\_\_\_\_\_\_\_\_\_\_\_\_\_\_\_\_\_\_\_\_\_\_\_\_\_\_\_\_\_\_\_\_\_\_\_\_\_\_\_\_\_\_\_\_\_\_\_\_\_**  (Unterschrift darf nur durch zur sachlichen Feststellung Befugte erfolgen.)